# **Larch : migrer un compte imap entre deux serveurs en ligne de commande**

- Objet : migrer un compte imap entre deux serveurs en ligne de commande
- Niveau requis : [débutant](http://debian-facile.org/tag:debutant?do=showtag&tag=d%C3%A9butant)
- Commentaires : Permet de migrer facilement un compte imap d'un serveur à un autre
- Débutant, à savoir : [Utiliser GNU/Linux en ligne de commande, tout commence là !.](http://debian-facile.org/doc:systeme:commandes:le_debianiste_qui_papillonne)  $\bigcirc$
- Suivi : [en-chantier](http://debian-facile.org/tag:en-chantier?do=showtag&tag=en-chantier), [à-tester](http://debian-facile.org/tag:a-tester?do=showtag&tag=%C3%A0-tester), [à-placer](http://debian-facile.org/tag:a-placer?do=showtag&tag=%C3%A0-placer)
	- $\circ$  Création par  $\circ$  [bendia](https://www.google.com/search?q=bendia&btnI=lucky) 11/11/2019
	- ∘ Testé par <…> le <…> <del>ØFix Me!</del>
- Commentaires sur le forum : [Lien vers le forum concernant ce tuto](https://debian-facile.org/viewtopic.php?pid=315910#p315910)  $1$

#### **Nota :**

Contributeurs, les **PEIX Me!** sont là pour vous aider, supprimez-les une fois le problème corrigé ou le champ rempli !

## **Introduction**

Cet outil sert à migrer un compte imap entre deux serveurs. Il n'est plus maintenu en amont, mais encore fonctionnel et présent dans Debian 10, contrairement à une autre solution imapsync qu'il faut compiler manuellement

### **Installation**

Comme toujours lorsqu'un logiciel provient des dépôts

```
apt update
apt install larch
```
## **Utilisation**

Pour migrer d'un compte vers un autre

```
larch -a -f imaps://serveur_d'origine.org -t
imaps://serveur_de_destination.org
```
- **-a** indique que tous les dossiers seront copier récusivement
- **-f** indique le serveur d'origine (from)
- **-t** indique le serveur de destination (to)

Les informations d'authentification (login et password) nous sont demandés pour les deux comptes<sup>[2\)](#page--1-0)</sup> et tout est ensuite automatique

#### Sources : [https://yunohost.org/#/email\\_migration](https://yunohost.org/#/email_migration)

[1\)](#page--1-0)

N'hésitez pas à y faire part de vos remarques, succès, améliorations ou échecs ! [2\)](#page--1-0)

On peut même donner directement ces informations dans la commande avec les options qui vont bien, voir la page man de la commande

From: <http://debian-facile.org/> - **Documentation - Wiki**

Permanent link: **<http://debian-facile.org/atelier:chantier:larch>**

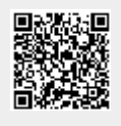

Last update: **11/11/2019 22:34**